MikroTik RouterOS Workshop QoS Best Practice Chicago,IL MUM USA 2008

## Plan

Discuss best QoS practice for

- Large scale user speed limitations
- Prioritization of traffic based on traffic type
- Implement best practice

You will be able to follow the progress – just connect to SSID "QoS" and open up the Winbox to address 10.1.1.254 (default user name and password)

## **User Limitation**

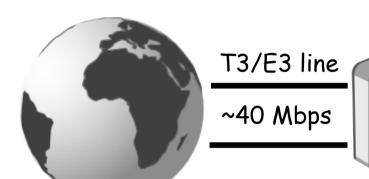

•You have more than 400 clients

#### •Task:

•Divide clients into 3 groups

- Business (4Mbps/1Mbps) connection
- Standard (750kbps/250kbps) connection
- Basic (375kbps/125kbps) connection

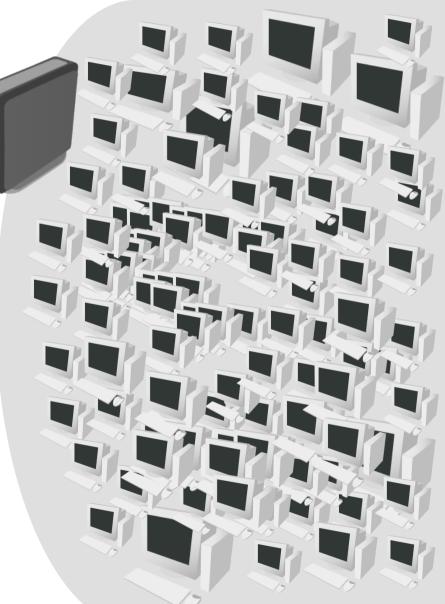

## Simple Queue For Each Client

- Each simple queue creates 3 separate queues:
  - One in global-in ("direct" part)
  - One in Global-out ("reverse" part)
  - One in Global-total ("total" part)
- Simple queues are ordered similar to firewall rules
  - further down = longer packet processing
  - further down = smaller chance to get traffic

(necessary to reduce number of queues)

### **Possible Solutions**

RouterOS have 4 queue types:

- FIFO First In First Out (for Bytes or for Packets)
- RED Random Early Detect (or Drop)
- SFQ Stochastic Fairness Queuing
- PCQ Per Connection Queuing (MikroTik Proprietary)
- Firewall Mangle and Address-lists
- Queue Tree

#### **Default Queue Types**

| 🔤 Queue List            |             |             |         |           |            | ×           |          |
|-------------------------|-------------|-------------|---------|-----------|------------|-------------|----------|
| Simple Queues Interface | e Queues    | Queue Tree  | Queu    | e Types   |            |             |          |
| 7                       |             |             |         |           | F).        | nd          |          |
| Interface A             | Queue Typ   | e           |         |           |            | -           |          |
|                         | ethernet-de |             |         |           |            |             |          |
| Public_ether1           | ethernet-de | efault      |         |           |            |             |          |
|                         | ethernet-de |             |         |           |            |             |          |
| wlan1_HATA              | wireless-de | fault       |         |           |            |             |          |
|                         | <b>–</b> q  | ueue List   |         |           |            |             | ×        |
|                         | Sim         | ple Queues  | Interfa | ce Queues | Queue Tree | Jueue Types |          |
|                         | +           | - 7         |         |           |            |             | Find     |
|                         |             | Type Name   | ,       | A         | Kind       |             | <b>_</b> |
|                         |             | default     |         |           | pfifo      |             |          |
|                         |             | default-sma |         |           | pfifo      |             |          |
|                         |             | ethernet-de | fault   |           | pfifo      |             |          |
|                         |             | hotspot-def | ault    |           | sfq        |             |          |
|                         |             | queue1      |         |           | pcq        |             |          |
| 4 items                 |             | synchronou  |         | ult       | red        |             |          |
|                         |             | wireless-de | fault   |           | sfq        |             |          |
|                         |             |             |         |           |            |             |          |
|                         |             |             |         |           |            |             |          |
|                         |             |             |         |           |            |             |          |
|                         |             |             |         |           |            |             |          |
|                         | 7 iter      | ms          |         |           |            |             |          |

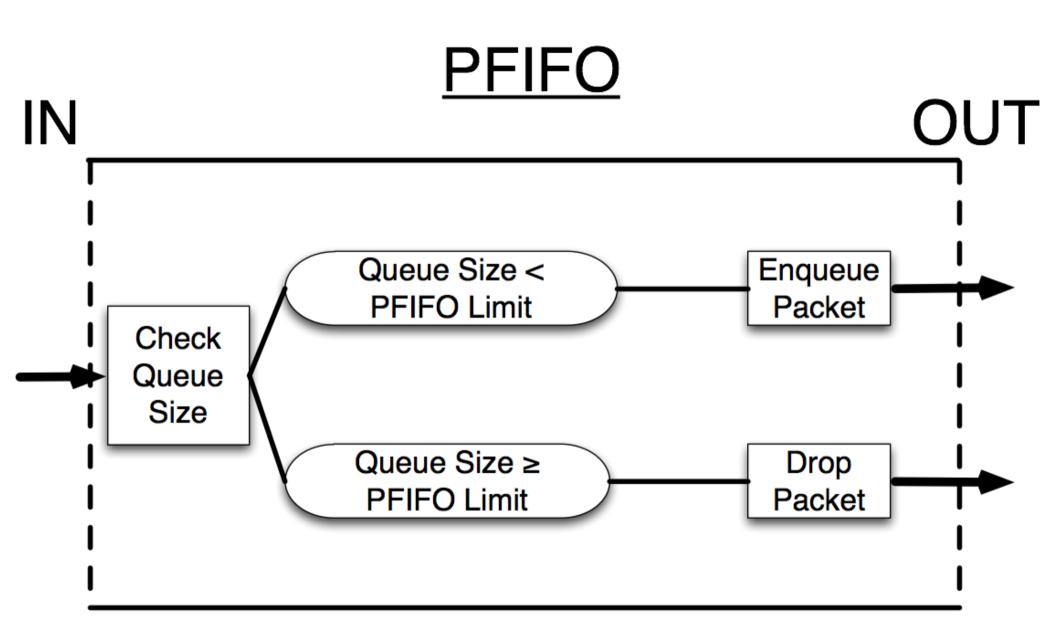

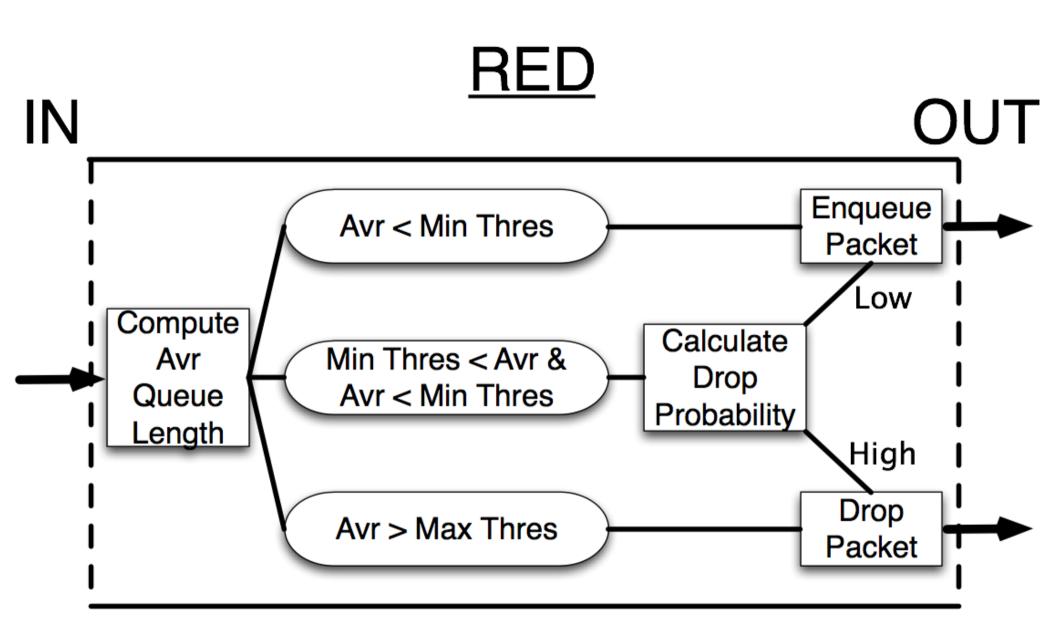

## SFQ

#### **Behaviour:**

- Based on hash value from source and destination address SFQ divides traffic into 1024 sub-streams
- Then Round Robin algorithm will distribute equal amount of traffic to each sub-stream

| 📑 New Queue Typ | e      |       | ×      |
|-----------------|--------|-------|--------|
| Type Name:      | queue1 |       | OK     |
| Kind: s         | sfq    | Ŧ     | Cancel |
| Pertub: 5       | ō      | 8     | Apply  |
| Allot: 1        | 1514   | bytes | Сору   |
|                 |        |       | Remove |
|                 |        |       |        |
|                 |        |       |        |

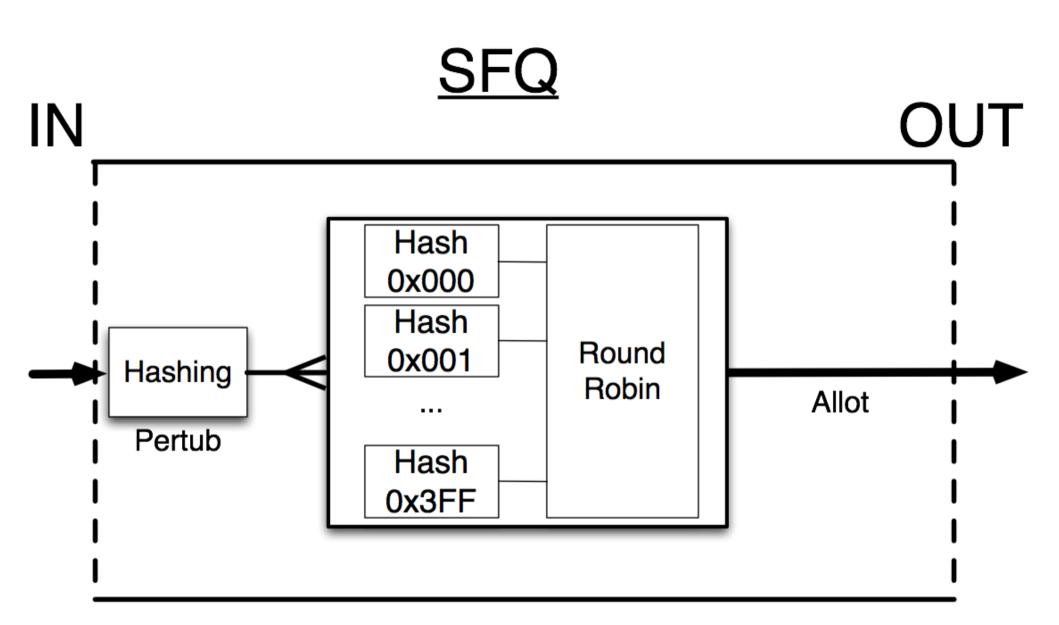

## PCQ

#### **Behaviour:**

- Based on classifier PCQ divides traffic into substreams. Each sub-stream can be considered as FIFO queue with queue size specified by "limit" option
- After this PCQ can be considered as FIFO queue where queue size is specified by "total-limit" option.

| New Queue Ty     | New Queue Type  |        |  |  |  |  |  |
|------------------|-----------------|--------|--|--|--|--|--|
| Type Name:       | queue1          | OK     |  |  |  |  |  |
| Kind:            | pcq Ŧ           | Cancel |  |  |  |  |  |
| Rate:            | 0               | Apply  |  |  |  |  |  |
| Limit:           | 50              | Сору   |  |  |  |  |  |
| Total Limit:     | 2000            | Remove |  |  |  |  |  |
| – Classifier ——— |                 |        |  |  |  |  |  |
| Src. Address     | 🔽 Dist. Address |        |  |  |  |  |  |
| Src. Port        | 🗌 Dst. Port     |        |  |  |  |  |  |

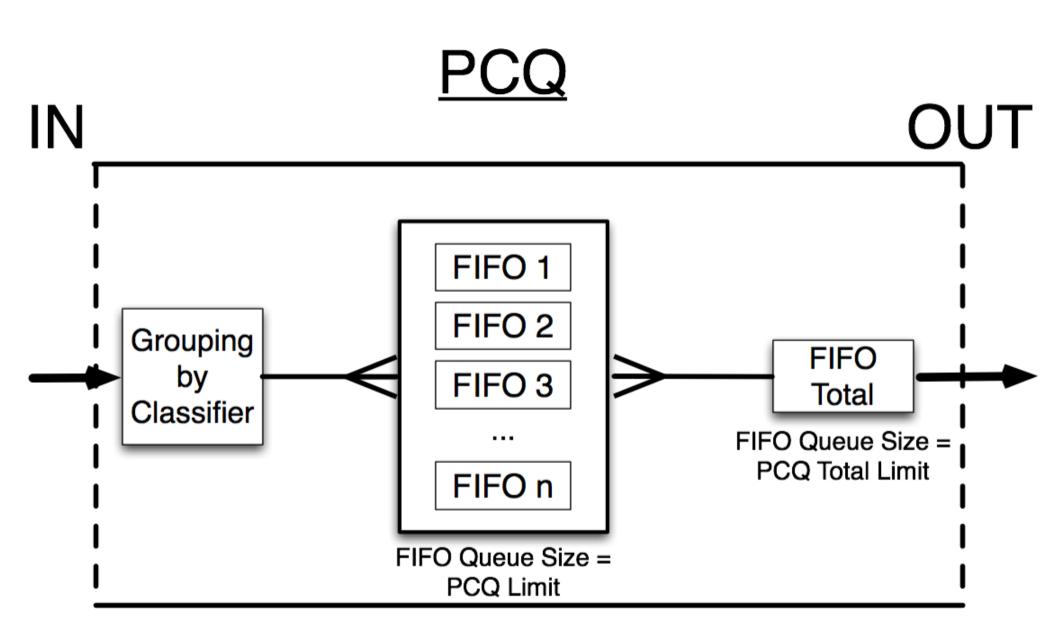

#### pcq-rate=0

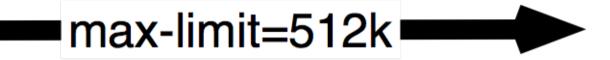

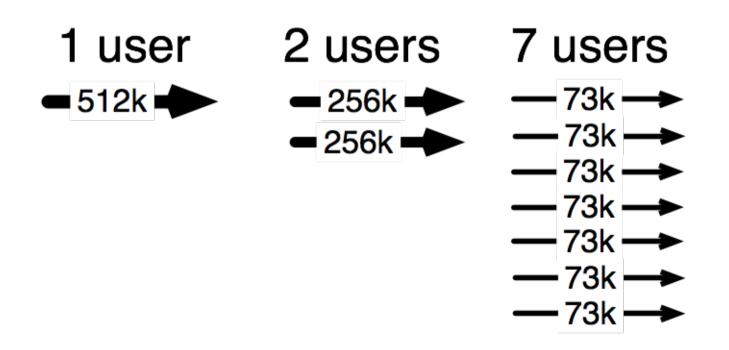

#### pcq-rate=128000

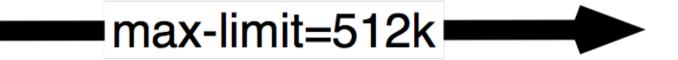

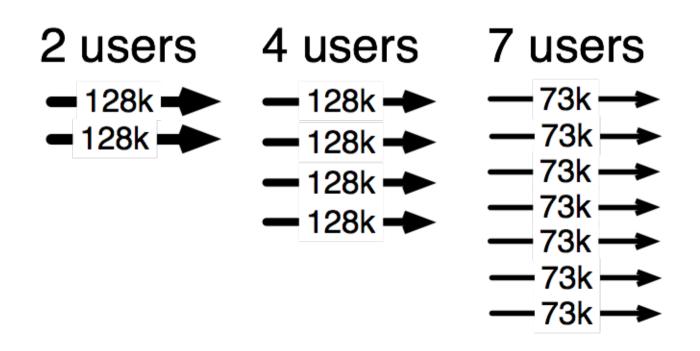

## Plan

- Create an address list for client classes
- Use "connection-mark" (mangle) feature to classify all connections based on client class
- Use "packet-mark" (mangle) feature to classify all traffic based on client class
- Create a PCQ queue for each client class with rate option specified

--...what about user-user communications???

--...what about unmarked traffic ?

#### Address Lists

| Ø     | Q4              |              |                |                                 |                            |            |                                                                                                    | <b>=</b> 🛅  |
|-------|-----------------|--------------|----------------|---------------------------------|----------------------------|------------|----------------------------------------------------------------------------------------------------|-------------|
|       | Interfaces      |              |                |                                 |                            |            |                                                                                                    |             |
|       | Wireless        |              |                |                                 |                            |            |                                                                                                    |             |
|       | PPP             |              |                |                                 |                            |            |                                                                                                    |             |
|       | Bridge          |              | Firewall       |                                 |                            |            |                                                                                                    | x           |
|       | IP D            | Addresses    | Filter Rules N | AT Mangle 9                     | Service Ports C            | onnections | Address Lists                                                                                                    |             |
|       | Routing 💦 🕑     | Routes       | + - 🗸          | × 🗅                             |                            |            | all                                                                                                    | •           |
|       | Ports           | Pool         | Name           |                                 | Address                    | Δ          |                                                                                                    |             |
|       | Queues          | ARP          |                | class_client                    | 23.1.100.1                 |            |                                                                                                    |             |
|       | Drivers         |              |                | ard_class_client                | 23.1.100.2                 |            | It as the second second |             |
|       |                 | VRRP         |                | class_client                    | 23.1.100.3                 | Firew      | all Address List <basic_< td=""><td>class_cli X</td></basic_<>                                                                                                    | class_cli X |
|       | System 🗅 🜔      | Firewall     |                | ard_class_client                | 23.1.100.4                 | Name       | Business_class_client 💌                                                                                                    | ок          |
|       | Files           | Socks        |                | class_client<br>ss_class_client | 23.1.100.5<br>23.1.100.6   |            |                                                                                                    |             |
|       | Log             | UPnP         |                | class_client                    | 23.1.100.7                 | Address:   | 23.1.101.224                                                                                                    | Cancel      |
|       |                 |              |                | class_client                    | 23.1.100.8                 |            |                                                                                                    | Apply       |
|       | SNMP            | Traffic Flow |                | ard_class_client                | 23.1.100.9                 |            |                                                                                                    |             |
| 100   | Users           | Accounting   | Standa         | ard_class_client                | 23.1.100.10                |            |                                                                                                    | Disable     |
|       | Radius          | Services     |                | ard_class_client                | 23.1.100.11                |            |                                                                                                    |             |
|       |                 |              |                | class_client                    | 23.1.100.12                |            |                                                                                                    | Comment     |
| ×     | Tools 🗈 🗅       | Packing      |                | class_client                    | 23.1.100.13                |            |                                                                                                    | Com         |
| B     | New Terminal    | Neighbors    |                | class_client                    | 23.1.100.14                |            |                                                                                                    | Сору        |
| £     | Telnet          |              |                | class_client                    | 23.1.100.15<br>23.1.100.16 |            |                                                                                                    | Remove      |
| Win   |                 | DNS          |                | class_client<br>ss_class_client | 23.1.100.16                |            |                                                                                                    |             |
| 1     | Password        | DHCP Client  |                | class_client                    | 23.1.100.17                | disabled   |                                                                                                    |             |
| ő     | Certificate     | DHCP Server  |                | ard_class_client                | 23.1.100.19                |            |                                                                                                    |             |
| outer | Make Supout.rif | DHCP Relay   |                | class_client                    | 23.1.100.20                |            |                                                                                                    |             |
| out   | Manual          | IPsec        |                |                                 |                            |            |                                                                                                    |             |
| Ř     | Exit            | Proxy        |                |                                 | 2008                       |            |                                                                                                    |             |

## Where?

- There are 5 places to mangle
- There are 4 places to limit

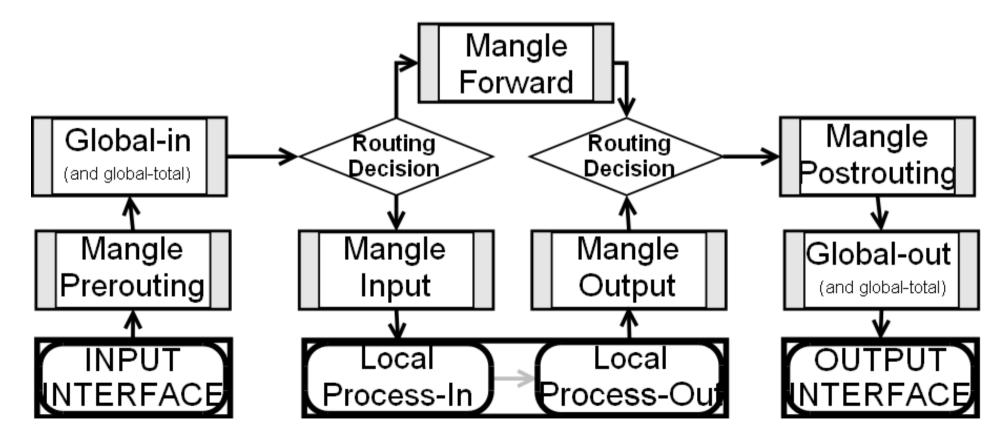

#### **Connection-mark rule**

| Mangle Rule                                 | x       | Mangle Rule                              | ×       |
|---------------------------------------------|---------|------------------------------------------|---------|
| General Advanced Extra Action Statistics    | ОК      | General Advanced Extra Action Statistics | OK      |
| Src. Address List: 🔲 Basic_class_client 💽 🔺 | Cancel  | Action: mark connection                  | Cancel  |
| Dist. Address List:                         | Apply   | New Connection Mark: basic_client_conn   | Apply   |
| Content:                                    | Disable | Passthrough                              | Disable |
| Connection Bytes:                           | Comment |                                          | Comment |
| MAC Address:                                | Сору    |                                          | Сору    |
| Out. Bridge Port:                           | Remove  |                                          | Remove  |
|                                             |         |                                          |         |
| In. Bridge Port:                            |         |                                          |         |
| IPv4 Options:                               |         |                                          |         |
| TOS:                                        |         |                                          |         |
| TCP MSS:                                    |         |                                          |         |
| Packet Size:                                |         |                                          |         |
| Random: 🗾 🔻                                 |         |                                          |         |
| -▼- TCP Flags                               | -       |                                          |         |
|                                             | -       |                                          |         |
|                                             |         |                                          |         |
| disabled                                    |         | disabled                                 |         |
|                                             | © Mikro | Tik 2008                                 |         |

#### Packet-mark rule

| Mangle Rule                              | ×       | Mangle Rule                              | ×       |
|------------------------------------------|---------|------------------------------------------|---------|
| General Advanced Extra Action Statistics | OK      | General Advanced Extra Action Statistics | OK      |
| Chain: forward                           | Cancel  | Action: mark packet 💌                    | Cancel  |
| Src. Address:                            | Apply   | New Packet Mark: basic_client_traffic 💽  | Apply   |
| Dist. Address:                           | Disable | Passthrough                              | Disable |
| Protocol:                                | Comment |                                          | Comment |
| Src. Port:                               | Сору    |                                          | Сору    |
| Dst. Port:                               | Remove  |                                          | Remove  |
| P2P:                                     |         |                                          |         |
| In. Interface:                           |         |                                          |         |
| Out. Interface:                          |         |                                          |         |
| Packet Mark:                             |         |                                          |         |
| Connection Mark: 🔲 basic_client_conn 💽 🔺 |         |                                          |         |
| Routing Mark:                            |         |                                          |         |
| Connection State:                        |         |                                          |         |
| Connection Type:                         |         |                                          |         |
| disabled                                 |         | disabled                                 |         |

## Working Mangle- Winbox view

| ilter       | Rules   | NAT        | Mangle       | Service | Ports  | Conne  | ections     | Address L     | ists   |                 |             |            |   |
|-------------|---------|------------|--------------|---------|--------|--------|-------------|---------------|--------|-----------------|-------------|------------|---|
| ┣           |         | /   %      | 200          | 00 Res  | et Cou | nters  | <b>00</b> R | leset All Cou | unters | ]               |             | forward    | • |
| :           | Acti    |            |              | Chain   |        | l I Ne | w Packe     | et Mark       | New C  | Connection Mark | Bytes       | Packets    |   |
|             |         | isic clien |              |         |        |        |             |               |        |                 |             |            |   |
| í—          |         |            |              |         |        |        | <u> </u>    |               | basic_ | _client_conn    |             | 18 599 504 |   |
| 1           |         | nark pao   |              | forward |        | bas    | sic_clien   | t_traffic     |        |                 | 22575.4 MiB | 35 292 323 |   |
| ••••<br>••• |         |            | lient traffi |         |        |        |             |               |        |                 |             |            |   |
| 1           |         |            | nnection     | forward |        |        |             |               | standa | ard_client_conn | 825.4 MiB   |            |   |
|             |         | nark pao   |              | forward |        | sta    | ndard_c     | lient_traffic |        |                 | 6396.7 MiB  | 7 248 925  |   |
| <br>        | mark bu | issiness   | client traf  | fic     |        |        |             |               |        |                 |             |            |   |
|             | 🥒 Г     | nark cor   | nnection     | forward |        |        |             |               | busine | ss_client_conn  | 190.2 MiB   | 912 903    |   |
|             |         | nark pac   |              | forward |        | bus    | siness_c    | lient_traffic |        |                 | 1324.9 MiB  | 1 929 206  |   |
| <br>        | Check f | or unma    | rked traff   | ic      |        |        |             |               |        |                 |             |            |   |
|             |         | og         |              | forward |        |        |             |               |        |                 | 2062.0 KiB  | 9 01 4     |   |
|             |         |            |              |         |        |        |             |               |        |                 |             |            |   |

## Working Mangle- Export view

/ ip firewall mangle

- add chain=forward src-address-list=Basic\_class\_client action=mark-connection \
  new-connection-mark=basic\_client\_conn passthrough=yes comment="mark basic \
  client traffic" disabled=no
- add chain=forward connection-mark=basic\_client\_conn action=mark-packet \ new-packet-mark=basic\_client\_traffic passthrough=no comment="" disabled=no
- add chain=forward src-address-list=Standard\_class\_client \ action=mark-connection new-connection-mark=standard\_client\_conn \ passthrough=yes comment="mark standard client traffic" disabled=no
- add chain=forward connection-mark=standard\_client\_conn action=mark-packet \
  new-packet-mark=standard\_client\_traffic passthrough=no comment="" \
  disabled=no
- add chain=forward src-address-list=Business\_class\_client \ action=mark-connection new-connection-mark=business\_client\_conn \ passthrough=yes comment="mark bussiness client traffic" disabled=no
- add chain=forward connection-mark=business\_client\_conn action=mark-packet \ new-packet-mark=business\_client\_traffic passthrough=no comment="" \ disabled=no
- add chain=forward action=log log-prefix="" comment="Check for unmarked \ traffic" disabled=no

# **Queuing Placement**

- Limitation for in mangle chain "forward" marked traffic can be placed in the "global-out" or interface queue
- If queues will be placed in the interface queues
  - queues on the public interface will capture only client upload
  - queues on the local interface will capture only client's download
- If queues will be placed in global-out download and upload will be limited together (separate marks needed)

## PCQ Types – Winbox View

| 🔲 Queue List                                                          |                  |                                        | x      |
|-----------------------------------------------------------------------|------------------|----------------------------------------|--------|
| Simple Queues Interface Queues                                        | Queue Tree Queue | Турез                                  |        |
| + -                                                                   |                  | Queue Type <pcq_down_4m></pcq_down_4m> | ×      |
| Type Name 🗡                                                           | 1.01.0           | General Settings                       | ок     |
| PCQ_down_375k                                                         | pcq              |                                        |        |
| PCQ_down_4M<br>PCQ_down_750k                                          | pcq<br>pcq       | Rate: 4M                               | Cancel |
| PCQ up 125k                                                           | pcq              | Limit: 50                              | Annh   |
| PCQ_up_1M                                                             | pcq              |                                        | Apply  |
| PCQ_up_250k                                                           | pcq              | Total Limit: 2000                      | Сору   |
| default                                                               | pfifo            | – Classifier —                         |        |
| default-small                                                         | pfifo            | 🗖 Src. Address 🔽 Dst. Address          | Remove |
| ethernet-default                                                      | pfifo            | Src. Port Dst. Port                    |        |
| hotspot-default                                                       | sfq<br>sfq       |                                        |        |
| synchronous-default                                                   | red              |                                        |        |
| Queue Type <pcq_up_1m< td=""><td></td><td></td><td></td></pcq_up_1m<> |                  |                                        |        |
| General Settings                                                      | ОК               |                                        |        |
| Rate: 1M                                                              | Cancel           |                                        |        |
| Limit: 50                                                             | Apply            |                                        |        |
| Total Limit: 2000                                                     | Сору             |                                        |        |
| - Classifier                                                          |                  |                                        |        |
| 🔽 Src. Address) 🗖 Dst. Addr                                           | ress Remove      |                                        |        |
| Src. Port Dst. Port                                                   |                  |                                        |        |
|                                                                       |                  |                                        |        |

### Queue Tree – Winbox View

| 🔲 Queue List                     |                                                 |                         |          |           |  |  |  |  |
|----------------------------------|-------------------------------------------------|-------------------------|----------|-----------|--|--|--|--|
| Simple Queues Interface Queues Q | ueue Tree Queu                                  | e Types                 |          |           |  |  |  |  |
| 🛨 🖃 🛷 💥 🛛 00 Reset Cou           | 🕂 😑 🧭 💥 00 Reset Counters 00 Reset All Counters |                         |          |           |  |  |  |  |
| Name 🛆                           | Parent                                          | Packet Mark             | Limit At | Max Limit |  |  |  |  |
| 🚊 Total_download                 | local_ether1                                    |                         | 0        | 0         |  |  |  |  |
| 📃 🔄 🚊 basic_client_download      | Total_download                                  | basic_client_traffic    | 0        | 0         |  |  |  |  |
| 📃 🔄 🚊 business_client_download   | Total_download                                  | business_client_traffic | 0        | 0         |  |  |  |  |
| 📃 🔚 standard_client_download     | Total_download                                  | standard_client_traffic | 0        | 0         |  |  |  |  |
| 📄 🚊 Total_upload                 | public_ether3                                   |                         | 0        | 0         |  |  |  |  |
| 📃 🧱 basic_client_upload          | Total_upload                                    | basic_client_traffic    | 0        | 0         |  |  |  |  |
| 🚊 business_client_upload         | Total_upload                                    | business_client_traffic | 0        | 0         |  |  |  |  |
| 📃 💼 standard_client_upload       | Total_upload                                    | standard_client_traffic | 0        | 0         |  |  |  |  |
|                                  |                                                 |                         |          |           |  |  |  |  |
| 0 B queued 0 packets             | queued                                          |                         |          |           |  |  |  |  |

#### Queue Tree – Export View

/ queue tree

- add name="Total\_download" parent=local\_ether1 packet-mark="" limit-at=0 \
  queue=default priority=1 max-limit=0 burst-limit=0 burst-threshold=0 \
  burst-time=0s disabled=no
- add name="basic\_client\_download" parent=Total\_download \ packet-mark=basic\_client\_traffic limit-at=0 queue=PCQ\_down\_375k priority=8 \ max-limit=0 burst-limit=0 burst-threshold=0 burst-time=0s disabled=no
- add name="standard\_client\_download" parent=Total\_download \
  packet-mark=standard\_client\_traffic limit-at=0 queue=PCQ\_down\_750k \
  priority=4 max-limit=0 burst-limit=0 burst-threshold=0 burst-time=0s \
  disabled=no
- add name="business\_client\_download" parent=Total\_download \
  packet-mark=business\_client\_traffic limit-at=0 queue=default priority=1 \
  max-limit=0 burst-limit=0 burst-threshold=0 burst-time=0s disabled=no
- add name="Total\_upload" parent=public\_ether3 packet-mark="" limit-at=0 \
  queue=default priority=8 max-limit=0 burst-limit=0 burst-threshold=0 \
  burst-time=0s disabled=no
- add name="basic\_client\_upload" parent=Total\_upload \ packet-mark=basic\_client\_traffic limit-at=0 queue=PCQ\_up\_125k priority=8 \ max-limit=0 burst-limit=0 burst-threshold=0 burst-time=0s disabled=no
- add name="standard\_client\_upload" parent=Total\_upload \
  packet-mark=standard\_client\_traffic limit-at=0 queue=PCQ\_up\_250k \
  priority=4 max-limit=0 burst-limit=0 burst-threshold=0 burst-time=0s \
  disabled=no |
- add name="business\_client\_upload" parent=Total\_upload \
  packet-mark=business\_client\_traffic limit-at=0 queue=PCQ\_up\_1M priority=1 \
  max-limit=0 burst-limit=0 burst-threshold=0 burst-time=0s disabled=no

## PCQ Queue Size

| <b>Queue Type</b> <pcq_down_375k></pcq_down_375k> | ×      |  |  |  |  |
|---------------------------------------------------|--------|--|--|--|--|
| General Settings                                  | ОК     |  |  |  |  |
| Rate: 375k                                        | Cancel |  |  |  |  |
| Limit: 50                                         | Apply  |  |  |  |  |
| Total Limit: 2000                                 | Сору   |  |  |  |  |
| – Classifier —                                    | Demous |  |  |  |  |
| Src. Address 🔽 Dst. Address Remove                |        |  |  |  |  |
| Src. Port Dst. Port                               |        |  |  |  |  |

Total\_limit = X can take up to X\*(2000 bytes + 200 bytes) of RAM

2000 bytes – buffer for 1 packet 200 bytes – service data for 1 packet

total\_limit = 2000 =< 4,2MB RAM total\_limit = 5000 =< 10,5MB RAM

#### It can take only 40 users to fill the queue

(because total\_limit/limit = 2000/50 = 40)

- It is necessary to increase "total\_limit" or (and) decrease the "limit" value
- There must be at least 10-20 packet places in queue available per user

## PCQ Adjustments

There are ~340 Basic class clients so:

pcq\_limit = 40

pcq\_total\_limit = 7000 (~20\*340) (~15MB)

There are ~40 Standard class clients so:

→ pcq\_limit = 30

→ pcq\_total\_limit = 1000 (~20\*40) (~2MB)

There are ~20 Business class clients so:

→ pcq\_limit = 20 (!!!)

pcq\_total\_limit = 500 (~20\*20) (~1MB)

### **Traffic Prioritization**

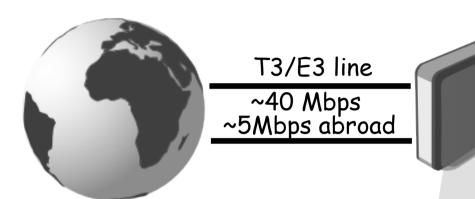

You have problems with on-line communications (video, audio, VOIP, games)

#### Task:

Make necessary traffic prioritization

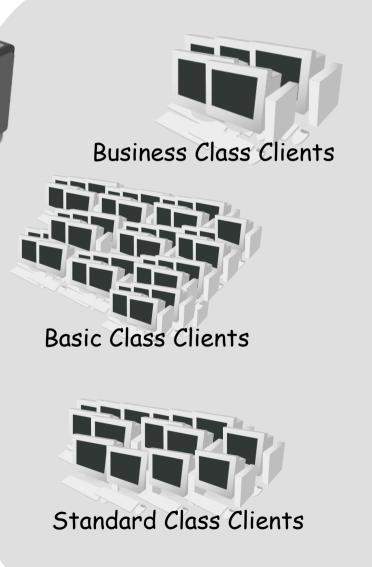

#### **Prioritization plan**

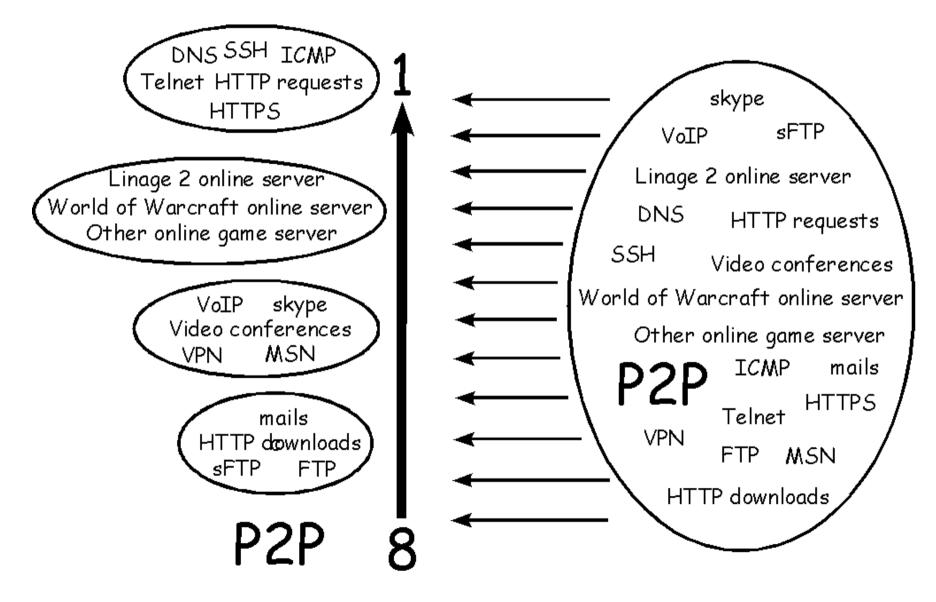

## Where?

- There are 5 places to mangle
- There are 4 places to limit

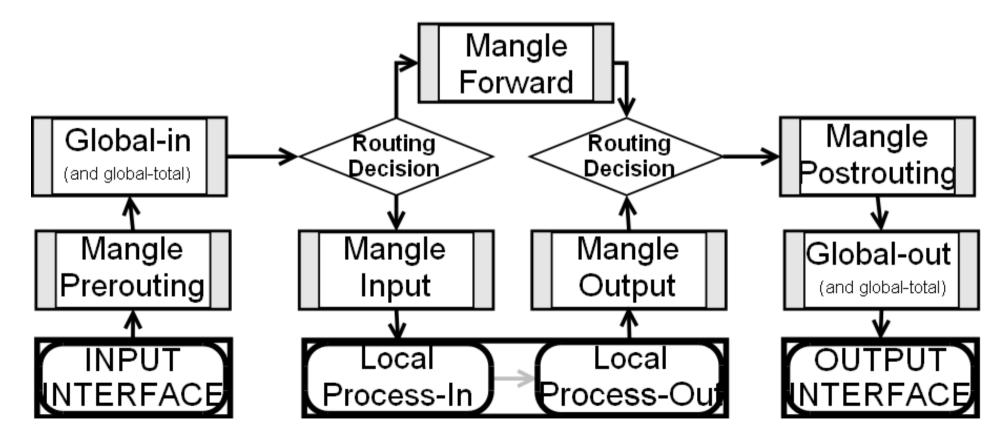

### How?

| Group                  | Service             | Protocol | Dst-Port | Other conditions               |
|------------------------|---------------------|----------|----------|--------------------------------|
| P2P_services           | P2P                 |          |          | p2p=all-p2p                    |
|                        |                     | ТСР      | 110      |                                |
|                        |                     | ТСР      | 995      |                                |
|                        | Mails               | ТСР      | 143      |                                |
|                        |                     | ТСР      | 993      |                                |
| Download_services      |                     | ТСР      | 25       |                                |
| _                      | HTTP downloads      | ТСР      | 80       | Connection-bytes=500000-0      |
|                        | CTD                 | ТСР      | 20       |                                |
|                        | FTP                 | ТСР      | 21       |                                |
|                        | SFTP                | ТСР      | 22       | Packet-size=1400-1500          |
|                        | DNC                 | ТСР      | 53       |                                |
|                        | DNS                 | UDP      | 53       |                                |
|                        | ICMP                | ICMP     | -        |                                |
| Ensign_services        | HTTPS               | ТСР      | 443      |                                |
| 5 -                    | Telnet              | ТСР      | 23       |                                |
|                        | SSH                 | ТСР      | 22       | Packet-size=0-1400             |
|                        | HTTP requests       | ТСР      | 80       | Connection-bytes=0-500000      |
| User_requests          | Online game servers |          |          | Dst-address-list=user_requests |
|                        | VoIP                |          |          |                                |
|                        | Skype               |          |          |                                |
| Communication_services | Video conferences   |          |          |                                |
|                        | VPN                 |          |          |                                |
|                        | MSN                 |          |          |                                |

## Priorities

- Create packet marks in the mangle chain "Prerouting" for traffic prioritization in the globalin queue
  - Ensign\_services (Priority=1)
  - User\_requests (Priority=3)
  - Communication\_services (Priority=5)
  - Download\_services (Priority=7)
  - P2P\_services (Priority=8)